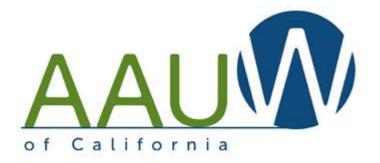

#### Setting up a FACEBOOK account

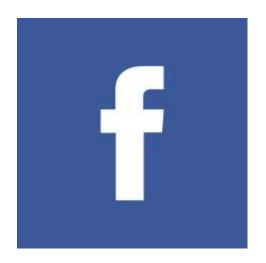

#### Some Facebook basics

You have to have a personal Facebook page to start. You'll be adding a "Page" to your account.

Page or Group? Start with a Page.

| Facebook Group                                       |
|------------------------------------------------------|
| Groups allow people to come together around a        |
| common cause, issue or activity to organize, express |
| objectives, discuss issues, post photos and share    |
| related content.                                     |
|                                                      |
| Can be Public, require administrator approval for    |
| members to join or keep it private and by invitation |
| only. Like with Pages, new posts by a group are      |
| included in the News Feeds of its members and        |
| members can interact and share with one another      |
| from the group.                                      |
| •                                                    |

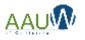

### Setting up your account

| Facebook Page Type                      | "company, organization, or institution"<br>nonprofit organization                                                                                                    |
|-----------------------------------------|----------------------------------------------------------------------------------------------------|
| Name Format                             | AAUW "branch name" (CA) Branch. Try to make<br>your name as close to the suggested format as<br>possible. This will help make AAUW branch pages<br>more searchable while showing the local<br>presence and national reach of AAUW. |
| Branch Logos                            | Download from Member Services Database                                                                                                    |
| Let National know you've created a Page | e-mail <u>social-media@aauw.org</u> so they can follow<br>and support all of the great work that you do!                                                                                                    |

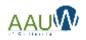

# My account is set up. Now what?

| Post, Post, Post                  | As the creator of the Page, you are automatically the<br>moderator.<br>It's useful to have at least one additional administrator for<br>your page.<br>(While anyone who likes your Page can post on your wall,<br>only those users assigned as Page "admins" can manage all<br>aspects of the Page, including posting to the Page as your<br>branch, sending messages, creating ads, and adding<br>additional users as Page admins or related roles |
|-----------------------------------|----------------------------------------------------------------------------------------------------|
| Set up a social<br>media calendar | Consider assigning board members to post on a specific day of the month                                                                                                    |
| Link your<br>Facebook page        | Embed your Facebook link into your website<br>Link your social media accounts (twitter, Instagram) so you<br>only have to post once                                                                                                    |
| Get "likes"                       | Like similar pages. Ask your members to "like" your page.<br>Ask them to invite their friends to "like" your page.                                                                                                    |

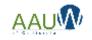

### When's the best time to post?

If you have limited time to post, choose a consistent time and stick to it.

You can also "schedule" your posts ahead of time.

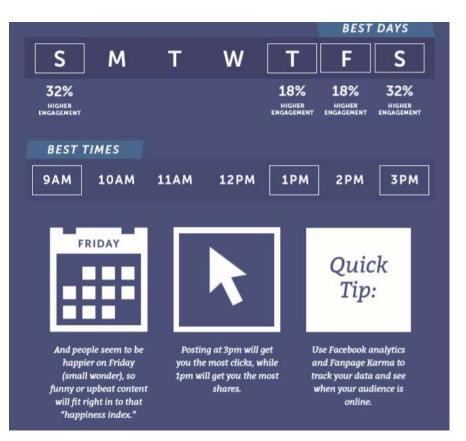

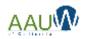

## Getting more "likes"

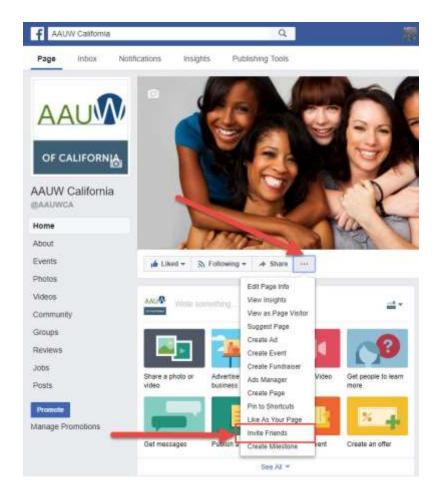

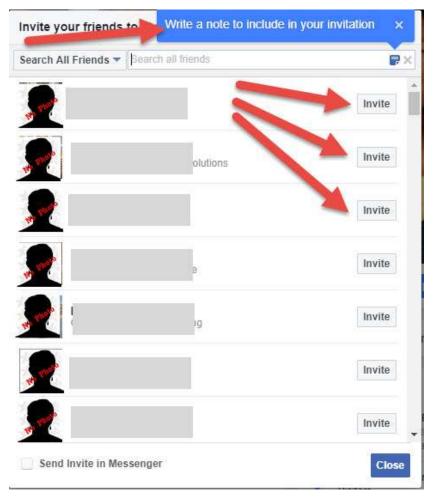

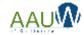

# It's not all about "likes"

- Engagement is KEY
  - Likes, Shares, comments, reach
  - Ask members to "share" and/or comment on your posts.
  - Drive them back to your website for more information
  - Videos get the best responses

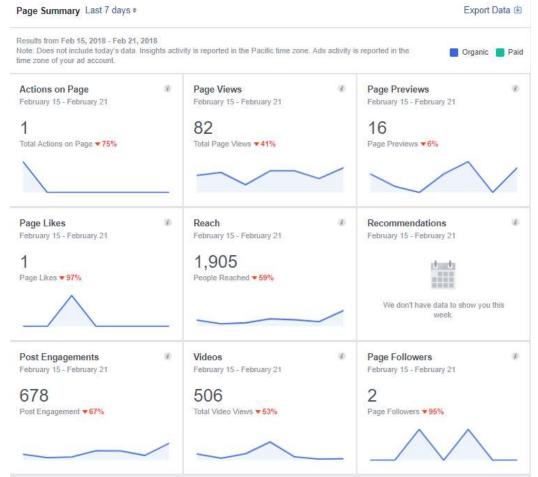

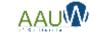

#### Where can I find content?

- Share content that you like from your own page.
- Seek out other pages that have similar content.
- Share URLs
- Tag people (with their permission)

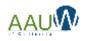

#### Oh No! (We got a negative comment)

- Do you have a social media policy for your branch?
- Do you have a Facebook comment policy?
- Educate your membership and public
- Hide the bad comments
- Ban specific words
- Ban the user (last resort)
- Resources:
  - <u>https://marketingland.com/10-tactics-handling-haters-facebook169322</u>
  - <u>https://www.practicalecommerce.com/how-to-deal-with-negative-comments-on-facebook</u>

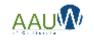

## Sample Facebook comment policy

We welcome you and your comments to the Facebook page for [COMPANY NAME].

This site intends to inform and engage with the fans, friends, family members, and other businesses, entities, or interested persons of [COMPANY NAME].

You are encouraged to submit comments, questions, and concerns, but please note this is a moderated online discussion site and not a public forum.

Once posted, [COMPANY NAME] reserves the right to delete submissions that contain vulgar language, personal attacks of any kind, or comments we deem to be offensive or disparaging.

*Further,* [COMPANY NAME] also reserves the right to delete comments that:

- Contain spam, advertising, solicitations or include links to other sites;
- Are clearly off topic or disruptive;
- Are obscene, vulgar, or sexually explicit. This includes masked words (\*\*\*), acronyms, and abbreviations;
- Are chain letters, pyramid schemes, or fraudulent or deceptive messages;
- Promote particular services, products, or political organizations or campaigns;
- Infringe on copyrights or trademarks;
- Advocate illegal activity;
- Violate any policies of [COMPANY NAME].

*Please note that the comments expressed on this site do not reflect the opinions and official position of [COMPANY NAME].* 

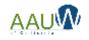